### CS 241: Systems Programming Lecture 10. Structure of C Programs Spring 2020 Prof. Stephen Checkoway

## Structure of programs

Split code between header files and source files

Header files (extension: .h) contain

- ‣ Function prototypes for global functions, e.g., void foo(int param); size t get size(int a, int b, float c);
- ‣ Global variable declarations, e.g., extern bool some global variable;
- ‣ Type definitions (we'll see these later)

## Structure of programs

- ‣ Function definitions, e.g., void foo(int param) { printf("foo was called with %d\n", param); }
- ‣ Global variable definitions (no extern) bool some global variable;

Source files (extension: .c) contain

# Splitting your program up

Group related functions in the same source file, e.g., logger.c

global functions (and types and global variables) defined in logger.c

- 
- Provide a corresponding header file, e.g., logger. h which declares the
- Each source file should include the headers for every function used in the
- A source file just containing the main function doesn't need a header file

file, including the ones defined in the file itself

## logger.h

- 
- 
- 

// A simple logging implementation.

**#ifndef LOGGER\_H #define LOGGER\_H**

**#define LOG\_LEVEL\_INFO** 0 **#define LOG\_LEVEL\_WARNING** 1 **#define LOG\_LEVEL\_ERROR** 2

// Set the minimum log level to be displayed. **void** set\_minimum\_log\_level(**int** level);

// Log a message at the given level. **void** log\_message(**int** level, **char const** \*msg);

### **#endif**

## logger.c 1/2

**#include** "logger.h"

**#include** <stdio.h>

**static int** min\_level = LOG\_LEVEL\_WARNING;

**static char const** \*get\_level\_string(**int** level) { **switch** (level) { **case** LOG\_LEVEL\_INFO: **return** "INFO"; **case** LOG\_LEVEL\_WARNING: **return** "WARNING"; **case** LOG\_LEVEL\_ERROR: **return** "ERROR"; **default**: **return** "UNKNOWN"; }

}

## logger.c 2/2

- 
- 
- 

// Set the minimum log level to be displayed. **void** set\_minimum\_log\_level(**int** level) { min level = level; }

// Log a message at the given level. **void** log\_message(**int** level, **char const** \*msg) { **if** (level >= min\_level) fprintf(**stderr**, "[**%s**]: **%s\n**", get\_level\_string(level), msg);

}

### main.c 1/1

- 
- 
- 
- 
- 

```
int main(int argc, char **argv) {
 if (argc == 2)set log level(argv[1]);
```

```
#include <stdio.h>
#include <string.h>
#include "logger.h"
static void set_log_level(char const *name) {
  if (strcmp(name, "info") == 0)
    set minimum log level(LOG LEVEL INFO);
  else if (strcmp(name, "warning") == 0)
    set minimum log level(LOG LEVEL WARNING);
  else if (strcmp(name, "error") == 0)
    set minimum log level(LOG LEVEL ERROR);
  else
     fprintf(stderr, "Unknown log level: %s\n", name);
}
```
log message(LOG LEVEL INFO, "An info message"); log message(LOG LEVEL WARNING, "A warning message"); log message(LOG LEVEL ERROR, "An error message"); **return** 0;

}

## Header tips

Ensure that the order you include headers doesn't matter

Use a header guard based on the file path

- ‣ for foo/bar.h, use FOO\_BAR\_H
- ‣ Do **not** use \_BLAH\_HEADER\_FILE\_

### **7.1.3 Reserved identifiers**

- scope identifiers.
	- underscore are always reserved for any use.

```
\triangleright Headers should be self-contained or \#include any needed headers
```
Each header declares or defines all identifiers listed in its associated subclause, and optionally declares or defines identifiers listed in its associated future library directions subclause and identifiers which are always reserved either for any use or for use as file

— All identifiers that begin with an underscore and either an uppercase letter or another

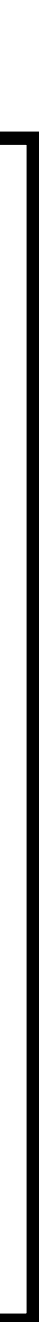

## Header include order

Group headers in the following order (I like alphabetical in each group)

- ‣ Related header (if applicable)
- ‣ System library headers
- ‣ Other library headers
- ‣ Other headers in your code

Add a blank line between groups

### **Be consistent with existing code!**

// Inside foo.c **#include** "foo.h"

**#include** <stdio.h> **#include** <stdlib.h> **#include** <string.h>

#include <png.h>

**#include** "bar.h" **#include** "qux.h"

# Compiling

### All at once

‣ \$ clang -std=c11 -Wall -o program \*.c

One file at a time with separate linking step

- ‣ \$ clang -std=c11 -Wall -c -o foo.o foo.c \$ clang -std=c11 -Wall -c -o bar.o bar.c
	-
	- \$ clang -std=c11 -Wall -c -o qux.o qux.c
	- \$ clang -o program foo.o bar.o qux.o

- 
- 

# printf(3)

int printf(char const \*format, ...); ‣ Takes a format string and a variable number of parameters

- 
- 

‣ Conversion specifiers control how the additional parameters are printed

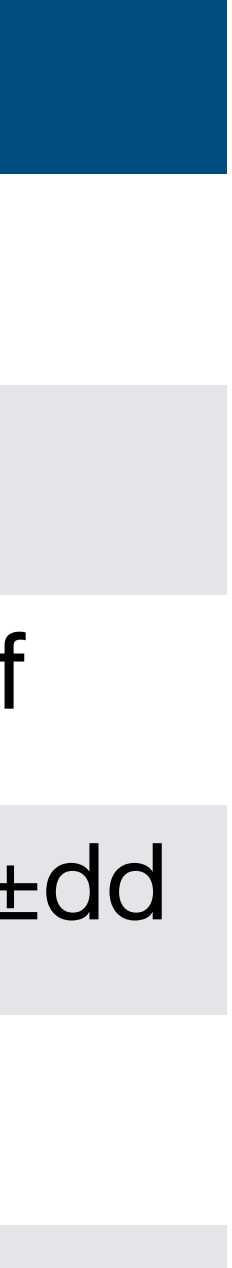

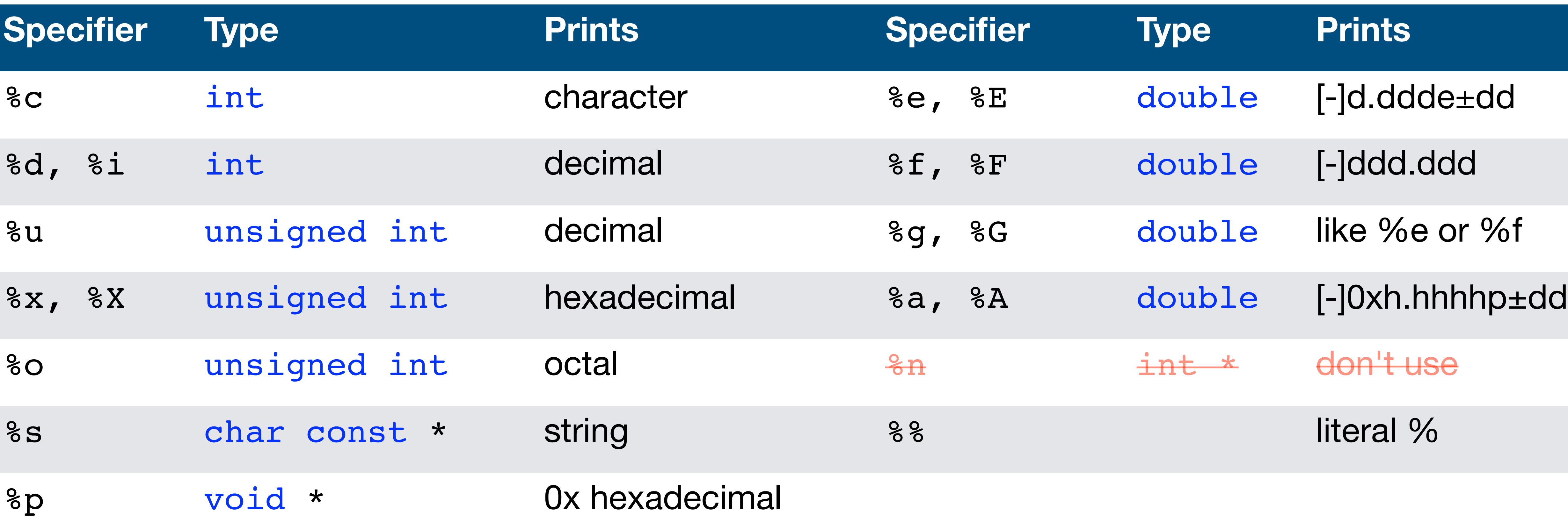

# printf(3) length modifiers

Controls the size of the integer conv

- ‣ Goes just before the d, i, o, u, x, or X
- ‣ d and i are signed, o, u, x, and X are unsigned

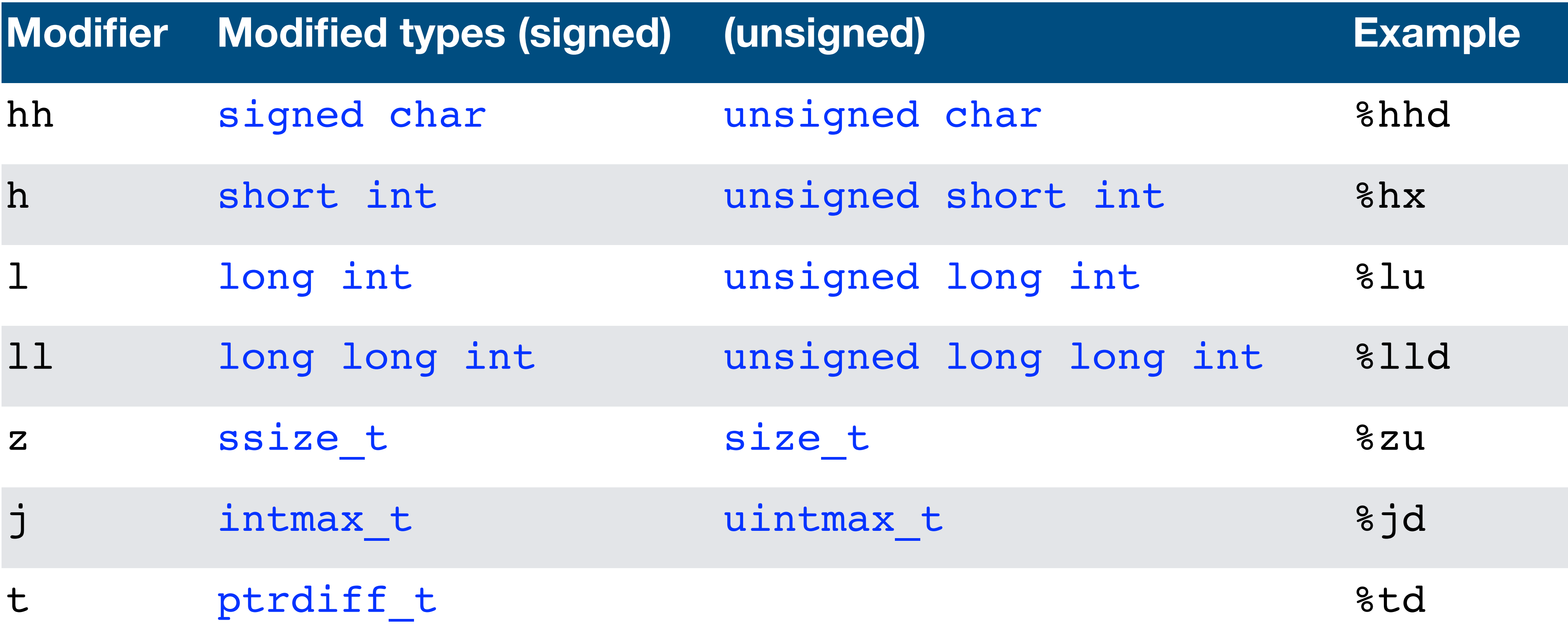

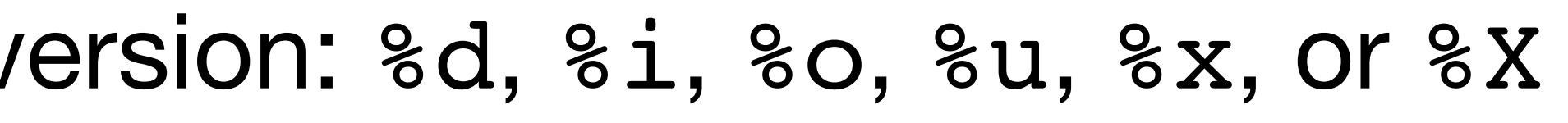

### Type promotion for variadic functions

Variadic functions take a variable number of arguments (like printf) int printf(char const \*format, ...);

- 
- The variable argument portion (the ...) doesn't (can't) specify types so

promotions occur on arguments

- $\rightarrow$  bool  $\rightarrow$  int
- $\rightarrow$  char  $\rightarrow$  int
- $\rightarrow$  short  $\rightarrow$  int
- $\rightarrow$  float  $\rightarrow$  double

We can use %hhd and %hd to print char and short if we want

%e, %f, and %g just print doubles

%d prints a signed int in decimal %u prints an unsigned int in decimal

Which format string should we use to print the three variables x, y, and z?

short  $x = 10;$ int  $y = -356;$ unsigned int  $z = 85246$ ; printf(fmt, x, y, z);

A. "%d %d %u"

B. "%u %d %u"

C. "%hd %d %u"

### D. Either A or C

E. Any of A, B, or C

%d prints a signed int in decimal %f prints a double as a floating point number (with 6 digits after the .)

float  $x = 10.5f$ ; // The f suffix means float printf("%d %f\n", x, x);

What does this print?

- A. 10 10.500000
- B. 11 10.500000
- C. -907309384 10.500000

- D. Nothing, it's a run time error
- E. It's undefined behavior so it could print anything

# printf(3) additional stuff

- ‣ Start of conversion specifier: %
- $\triangleright$  Zero or more flags:  $\#$ , 0,  $-$ , ' ', and  $+$
- ‣ An optional minimum field width: e.g., 3
- ‣ An optional precision: e.g., 2
- ‣ An optional length modifier: e.g., ll
- The specifier: e.g., d

A conversion specifier has the form

### Examples

- $\rightarrow$  %#llx print unsigned long long in hex with a leading 0x
- 

### $\rightarrow$  %4.3e  $-$  Floating point with a minimum width of 4 and precision of 3

### In-class exercise

### <https://checkoway.net/teaching/cs241/2020-spring/exercises/Lecture-10.html>

Grab a laptop and a partner and try to get as much of that done as you can!

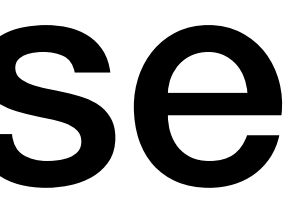